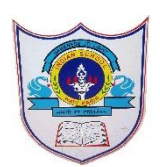

## INDIAN SCHOOL AL WADI AL KABIR

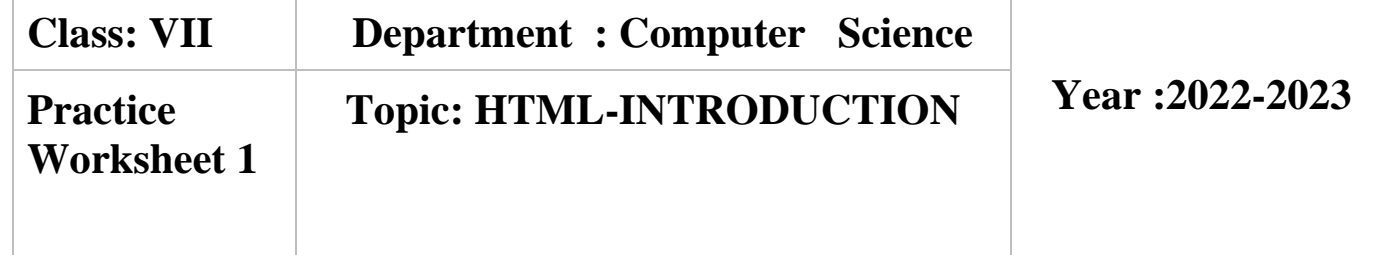

1. Create following webpage by using basic html tags

**MY FAVOURITE SPORTS TENNIS FOOTBALL CRICKET HOCKEY TABLE TENNIS BADMINTON VOLLEYBALL** 

图 BasicsPractice.xls / /

Show all

HTML CODE <!Doctype html> <html> <head> <title>games </title> </head> <body bgcolor=yellow text=blue> My favourite sports<br> Tennis<br> Football<br> Cricket<br>

Hockey<br> Table tennis<br> Badminton<br> Volleyball<br> </body> </html>

2. Create following webpage by using basic html tags

**Personal Information** Name: Aditya Class:VII Roll No:5 Email:Adit@gmail.com My hobbies: Reading, Arts & crafts

HTML CODE <!Doctype html> <html> <head> <title>personal information </title> </head> <body bgcolor=purple text=white> Personal Information Name:aditya<br> Class:vii<br> Roll no:5<br> Email:adit@gmail.com<br> My hobbies: reading, arts & crafts</body> </html>